**nopreserve option —** nopreserve option

[Description](#page-0-0) [Syntax](#page-0-1) [Option](#page-0-2) [Remarks and examples](#page-0-3) [Also see](#page-0-4)

### <span id="page-0-0"></span>**Description**

<span id="page-0-1"></span>Some Stata commands have a nopreserve option. This option is for use by programmers when *stata command* is used as a subroutine of another command.

# **Syntax**

```
\mathit{stata\_command} \dots [ , \ldots nopreserve \ldots]
```
# **Option**

nopreserve specifies that *stata command* need not bother to preserve the data in memory. The usual situation is that *stata command* is being used as a subroutine by another program, the data in memory have been preserved by the caller, and the caller will not need to access the data again before the data are restored from the caller's preserved copy.

## <span id="page-0-3"></span>**Remarks and examples [stata.com](http://stata.com)**

Some commands change the data in memory in the process of performing their task even though the command officially does not change the data in memory. Such commands achieve this by using preserve to make a temporary copy of the data on disk, which is later restored to memory.

Even some commands whose entire purpose is to make a modification to the data in memory sometimes make temporary copies of the data just in case the user should press Break while the changes to the data are still being completed.

This is done using preserve; see [P] [preserve](https://www.stata.com/manuals/ppreserve.pdf#ppreserve).

Assume alpha and beta are each implemented using preserve. Assume that alpha uses beta as a subroutine. If alpha itself does not intend to use the data after calling beta, then beta preserving and restoring the data is unnecessary because alpha already has preserved the data from which memory will be restored. Then alpha should specify the nopreserve option when calling beta.

#### <span id="page-0-4"></span>**Also see**

[P] [preserve](https://www.stata.com/manuals/ppreserve.pdf#ppreserve) — Preserve and restore data

Stata, Stata Press, and Mata are registered trademarks of StataCorp LLC. Stata and Stata Press are registered trademarks with the World Intellectual Property Organization of the United Nations. StataNow and NetCourseNow are trademarks of StataCorp LLC. Other brand and product names are registered trademarks or trademarks of their respective companies. Copyright (c) 1985–2023 StataCorp LLC, College Station, TX, USA. All rights reserved.

For suggested citations, see the FAQ on [citing Stata documentation](https://www.stata.com/support/faqs/resources/citing-software-documentation-faqs/).

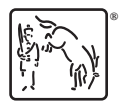